СОГЛАСОВАНО **УТВЕРЖДАЮ** Председатель Профсоюзного профессия<br>Комитета МБДОУ «Детский сад № £@Вайнах» И.о. заведующего МБДОУ «Детский сад № 4 «Вайнах» М.М. Элипханова ЭЛИ Мир Х.А. Джабраилова  $2023/192$  M640V A/C iP4 Layenne 2023 roy  $2568$ "Вайнах" п. Ойскар

## A ILIAH SAF" Dercruit **SECCANNEL** организационто-технических Mepoup яжтий по улучшению условий и охраны груда на 2023-2024 учебный год

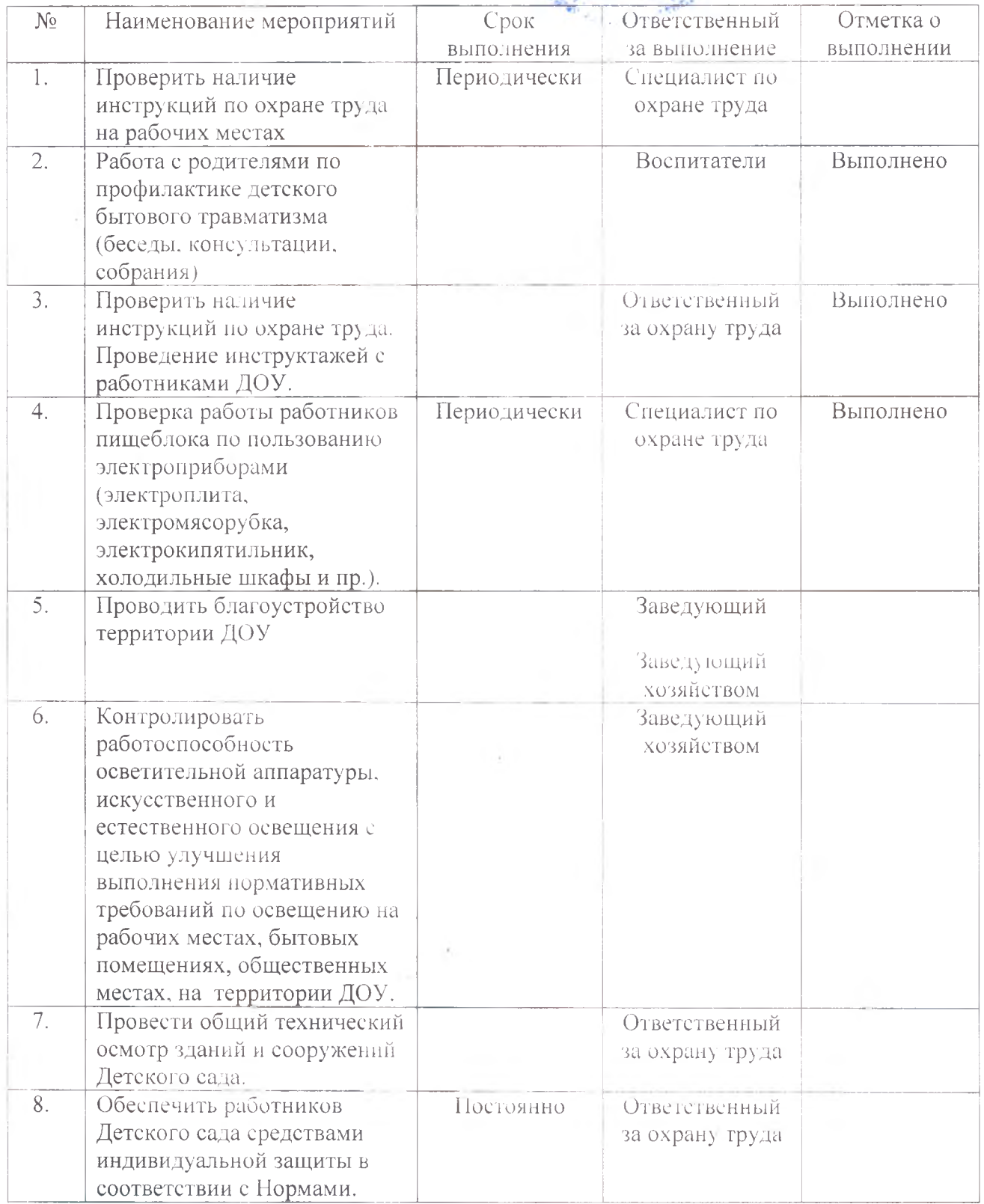

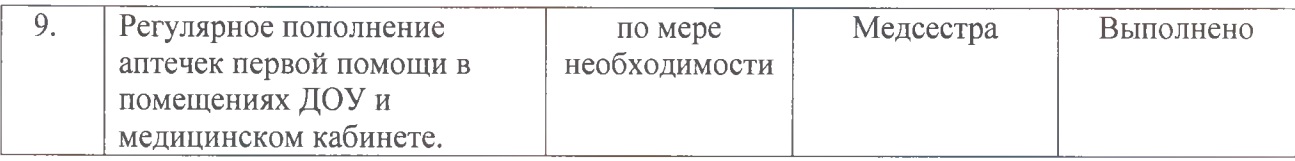

Специалист по охране труда

 $\sim$ 

acyline

 $\sim 100$ 

 $\sim 3$ 

Джабраилова Х.А.